**:**

GET http://IP-:/web2/secure/actions/

 **:**

## GET http://127.0.0.1:8085/web2/secure/actions/

 **:**

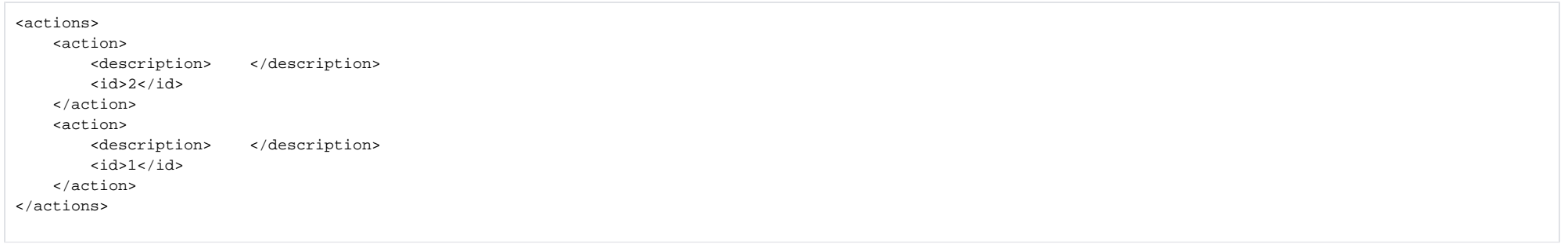

 **:**  $\overline{\phantom{a}}$ 

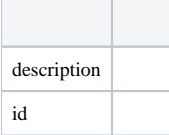